#### **Résumé du Poste**

**Le Chef de Projet adjoint**, a en charge des points précis du développement de nouveaux produits (électronique, logiciel embarqué, mécanique, certification et industrialisation)

Il assure le développement des produits en conformité avec les process Orolia et les bonnes pratiques de Management de Projet

Il a la capacité de discuter directement avec l'équipe de développement

## **Responsabilités du Poste :**

- Assister le chef de projet, depuis la définition des objectifs et jusqu'à la mise en production de série : Suivi des actions, mise à jour de planning, tenue de réunions de coordination, suivi de sous-traitants
- Suivre les objectifs-clés (performances, budget du projet, cout du produit, délais)
- Contribuer à la mise en place des outils et des procédures relatives aux projets sous la responsabilité du Directeur R&D.
- Relation avec les organismes de certification et les laboratoires d'essais.

## **Exigences de formation**

Ingénieur ou MASTER 2 en électronique, logiciel, mécanique, ou équivalent, avec une spécialisation en gestion de projet

Anglais courant (équipe et/ou fournisseurs à l'international), TOEIC > 750 ou équivalent

#### **Compétences requises**

Bonnes compétences en Excel et Microsoft Project Planning Capable de suivre les processus de développement produits

# **Domaine de Connaissances (Savoir)** :

Comprendre des exigences Clients complexes Connaissance en Gestion de projet développement produit (ISO9001, EN9100, CMMI, ou équivalent)

## **Domaine de Compétences Pratiques (Savoir Faire)** :

Faire preuve de rigueur et de pugnacité. Pouvoir animer et fédérer une équipe de développement en structure projet Volonté de progresser dans le management d'équipes transverses dans des structures de projet Contrôler, maintenir et reporter sur le statut du projet, des indicateurs vers le Chef de Projet et le directeur R&D

#### **Aptitudes Comportementales & Relationnelles (Savoir Etre) :**

Relationnel Aptitude au management d'équipe, multi disciplinaires

Pour postuler, merci d'utiliser le code ci-dessous :

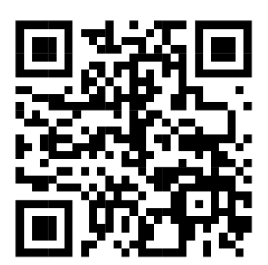